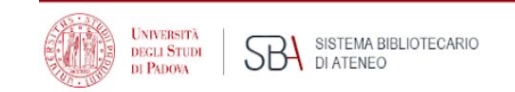

# **Introduction to bibliographic research and library services**

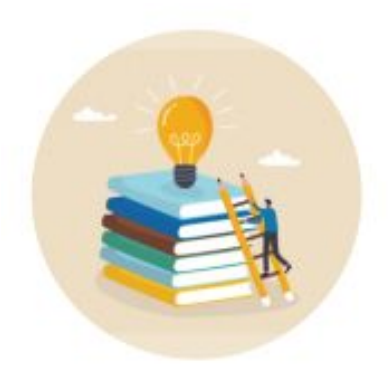

Workshop for Applied sciences to cultural heritage materials and sites students

October 16th 2023

## In the first part of this workshop you'll learn more about

- libraries at the University of Padova
- how to find a book
- how to borrow a book
- how to access an ebook

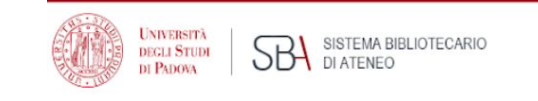

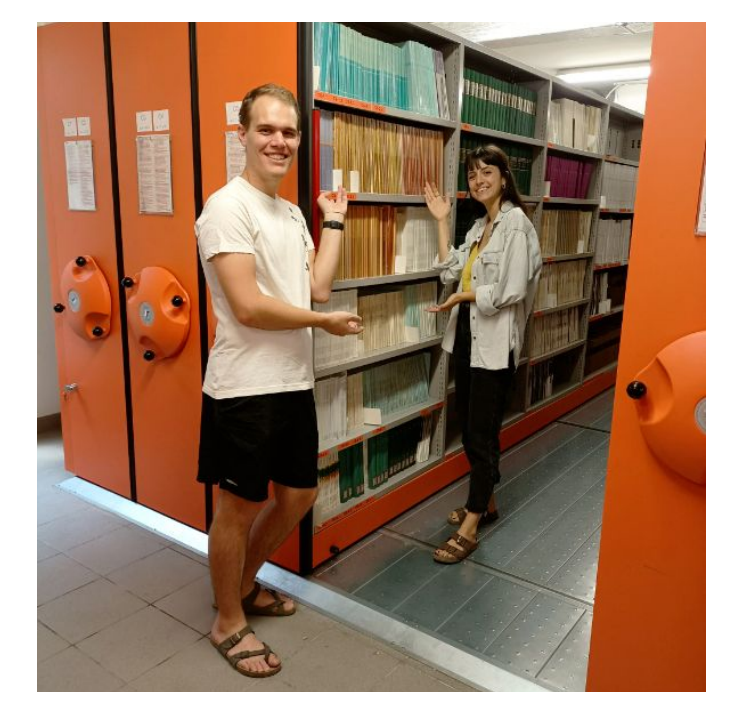

## I'm looking for a library

As a student, you have **access** to all the libraries of the University Library System.

You can find all the information about **locations** and **opening hours** here: [more info](https://bibliotecadigitale.cab.unipd.it/en/using-the-libraries/locations-and-hours).

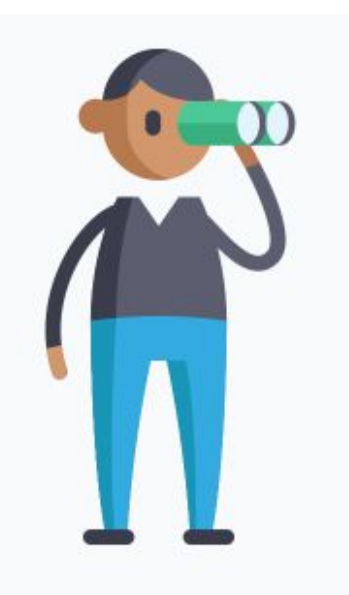

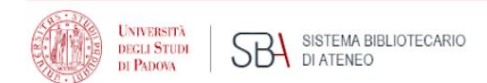

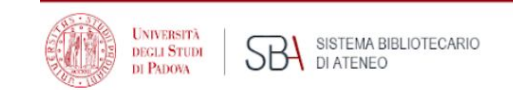

### So…can I come in?

Be our guest! Please, be sure to:

**• make a reservation** using the app **Affluences** 

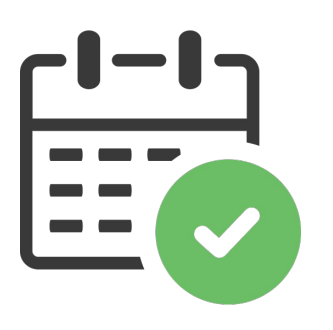

● **scan the QR Code** as soon as you arrive in the library to confirm your reservation

## How to…find a book (when you have one in mind)

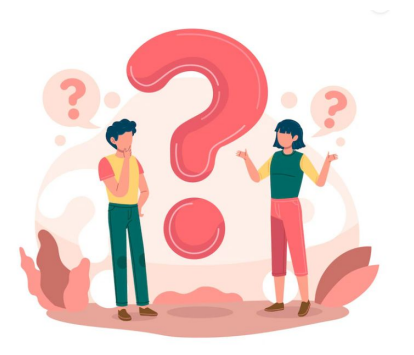

I'm writing a research paper on

"The 3th millenium painted pottery from Mahtouthabad, Jiroft (Kerman, Iran): an integrated archaeometric approach to define the production technology of the polychrome decoration system"

and the supervisor suggested starting by reading the book:

Rice, Prudence M. *Pottery analysis: a sourcebook.* 2. ed. Chicago: University of Chicago Press, 2015.

Do I have to buy it or can I find it for free? Where is it? Can I borrow it?

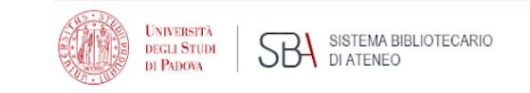

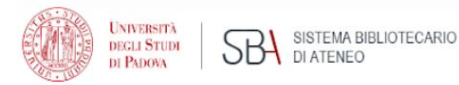

### GalileoDiscovery

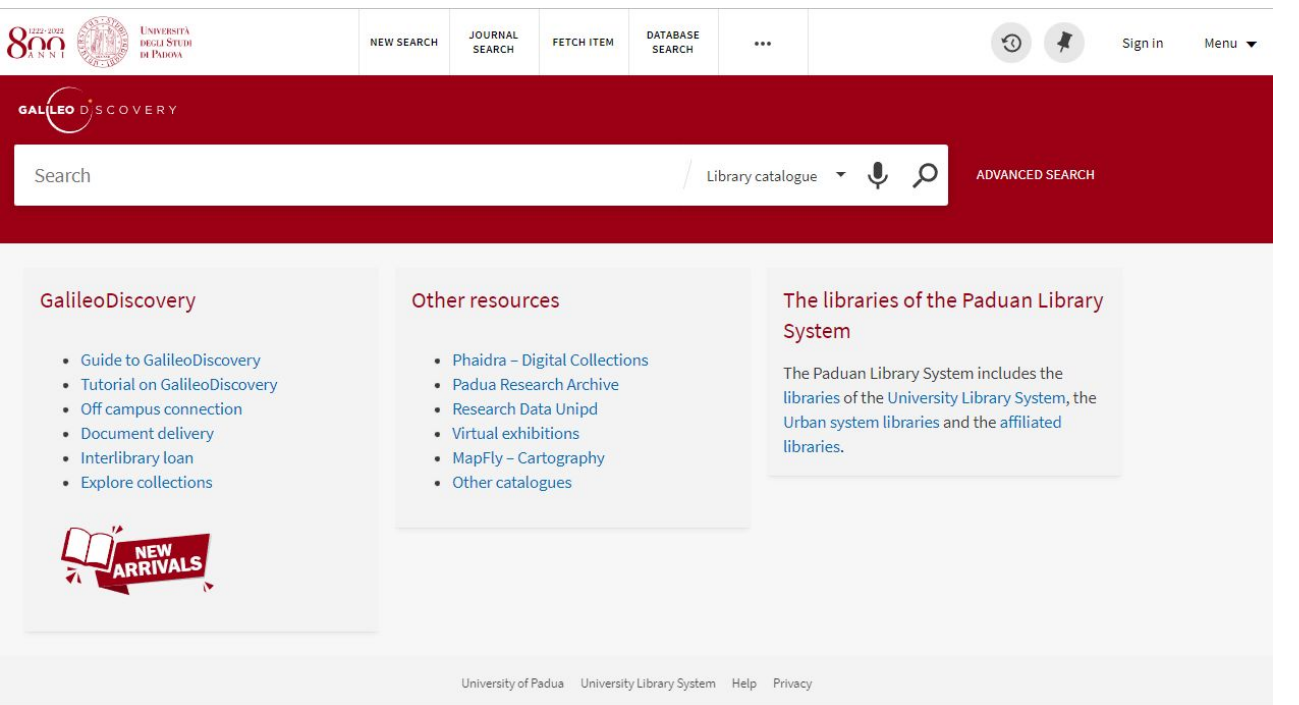

[GalileoDiscovery](https://galileodiscovery.unipd.it/discovery/search?vid=39UPD_INST:VU1&lang=en) is a discovery service for searching for books, articles, journals and many other resources within the collections of the Padua Library System:

- university libraries;
- public libraries;
- affiliated libraries.

Click on "menu" (top right of the page) to choose English as default language.

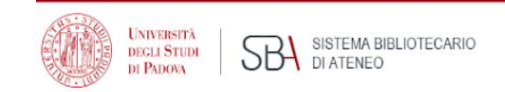

### Biblioteca di Geoscienze

### Homepage

http://bibliotecageoscienze.cab.unipd.it

### Biblioteca Civica - Centro culturale Al

### **Homepage**

https://www.bibliotechecivichepadova.it/it/biblioteche/civica

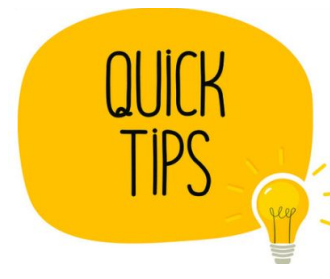

### If you are not sure, check the library website domain

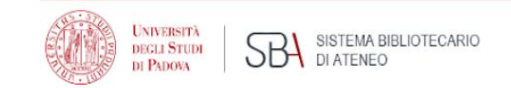

### How to search

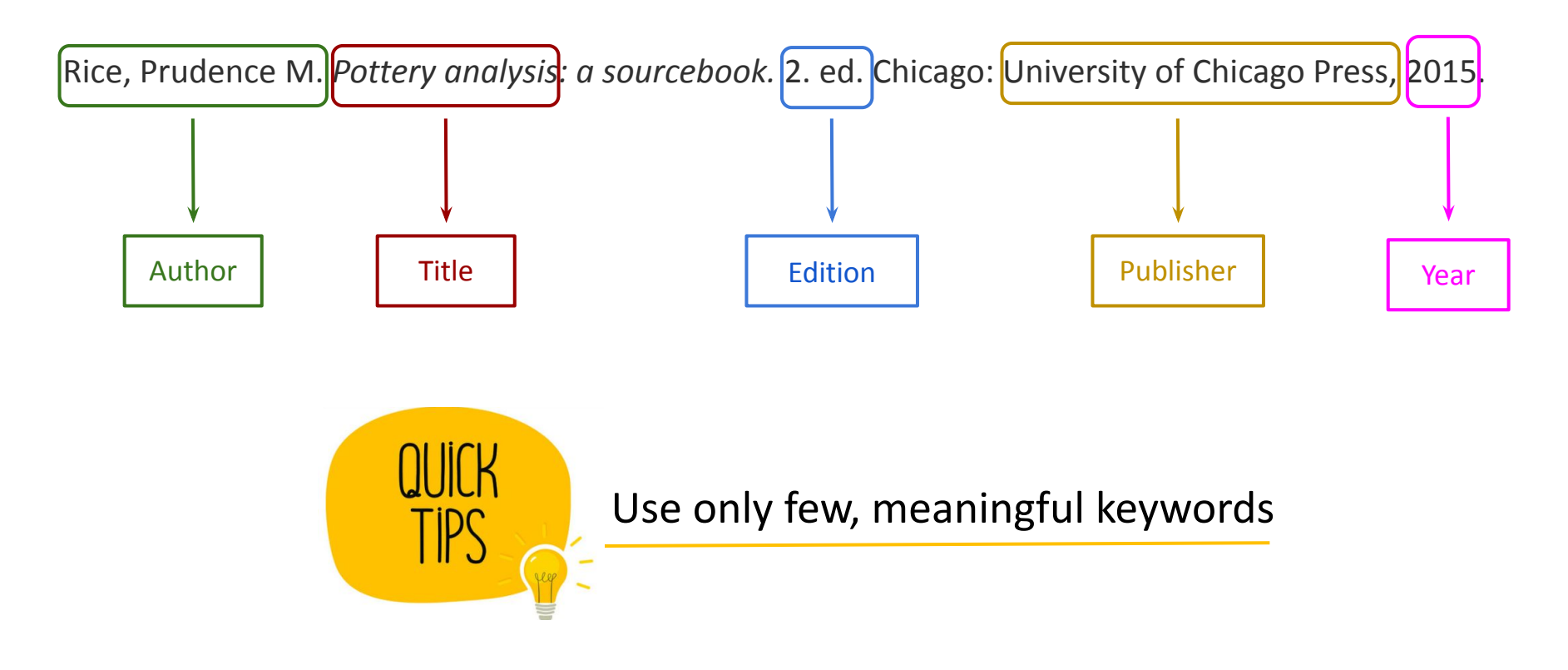

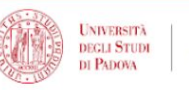

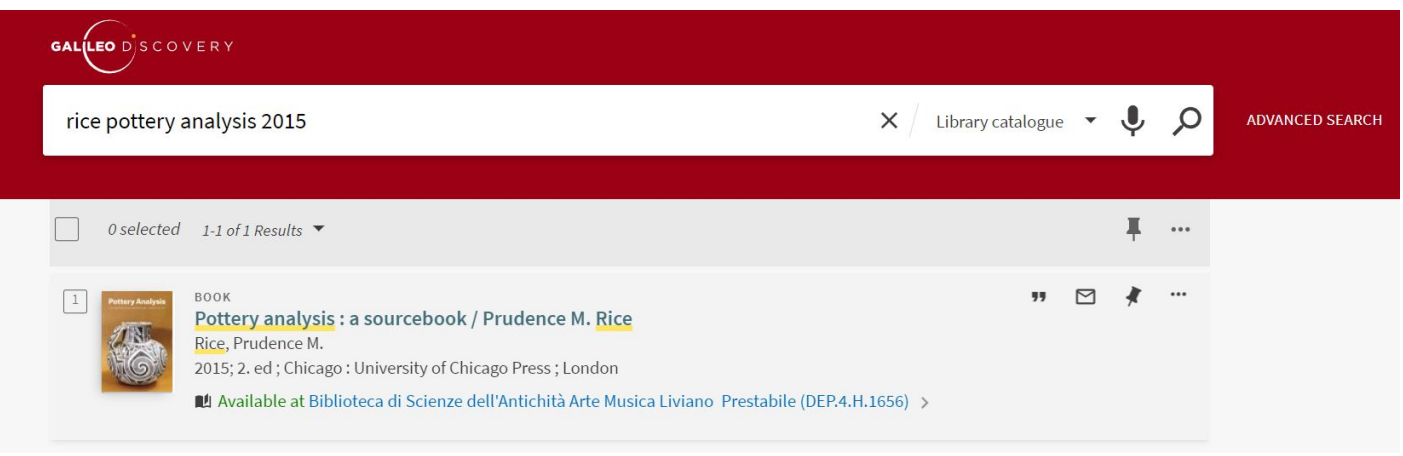

When you have a proper citation, use

- author's name
- meaningful title words
- add publication year if you want to pick quickly a specific edition

A reference, also called citation, gives you basic information which identify a publication.

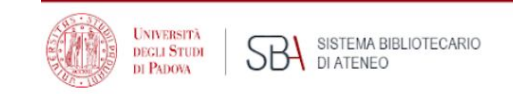

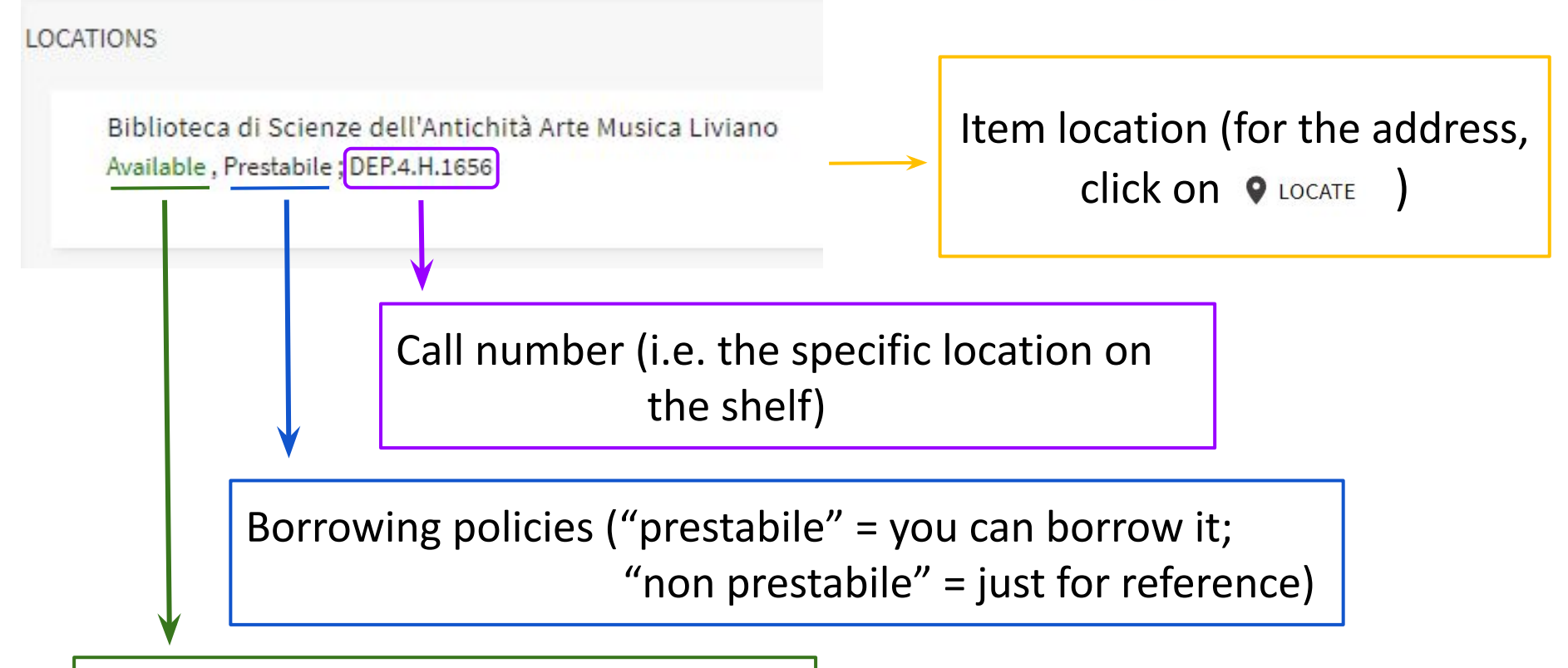

Availability (available/out of library)

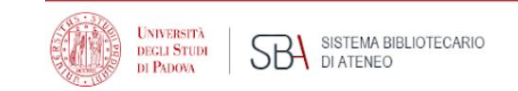

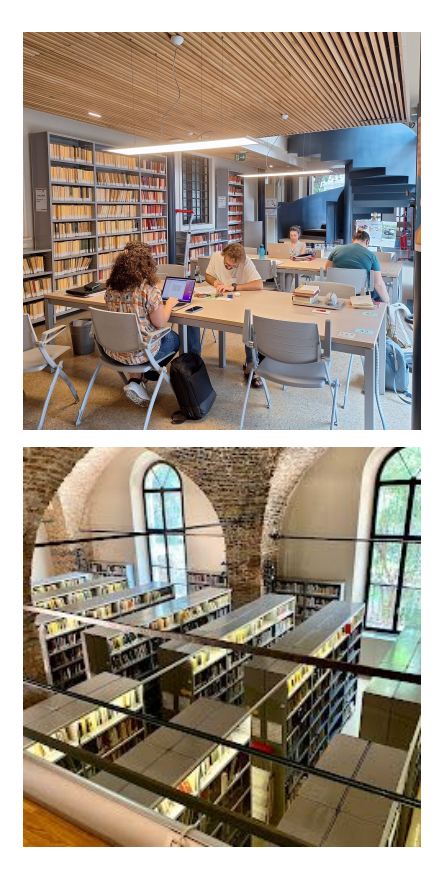

## The Liviano Library

**main subjects:** Archeology; Greek and Latin literature and philology; Arts, Music

**Monday-Friday** 9 a.m - 11 p.m. **Saturday-Sunday** 9:30 a.m. - 6:30 p.m.

> **134** seats **150,000** books/ebooks **1,300** journals

… and millions of ebooks and ejournals through the University library System

Most (but not all!) material on open shelves

### [Circulation services](https://bibliotecadigitale.cab.unipd.it/en/using-the-libraries/borrowing-books)

*Can I borrow items from any library of the University Library System?*

**Yes**, from every library!

Take your **student card** or your **fiscal code** to the circulation desk.

**Return** the items to the same library.

*How many items can I borrow and for how long?*

Up to **15 books** per library.

**30 days** (some loans are limited to 15 days or just 1: check GalileoDiscovery).

*How can I extend my loans?*

**Login** in GalileoDiscovery (SSO authentication)or **ask the staff**.

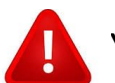

You can renew a loan unless the item is already overdue or another patron has reserved it

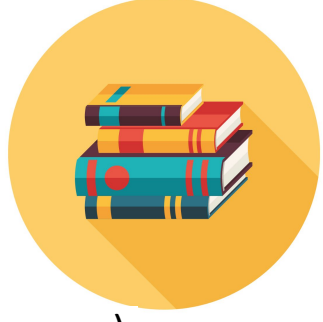

**ECLI STUD** 

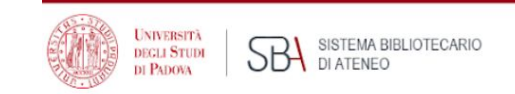

## How to log in GalileoDiscovery

Click "Sign in" on top right of the home page.

Choose "Login with SSO authentication".

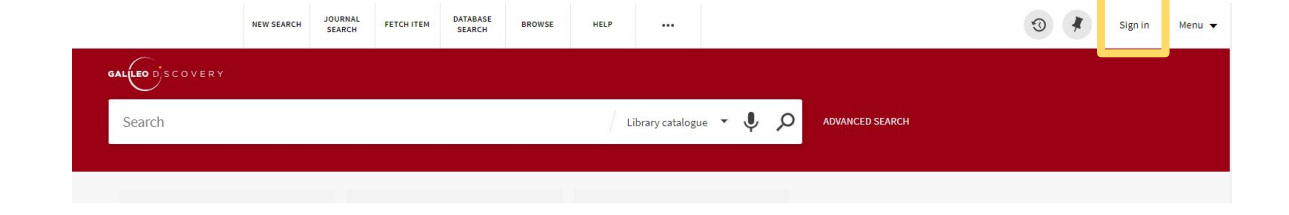

Use your student mail (name.surname@studenti.unipd.it and you password).

…now you can renew yours loans and place reservations on items.

You can place a reservations only on items in closed shelves or already on loan.

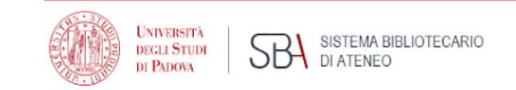

### The [Geosciences Library](https://bibliotecadigitale.cab.unipd.it/usa-le-biblioteche/biblioteche/dipartimento-di-geoscienze-biblioteca)

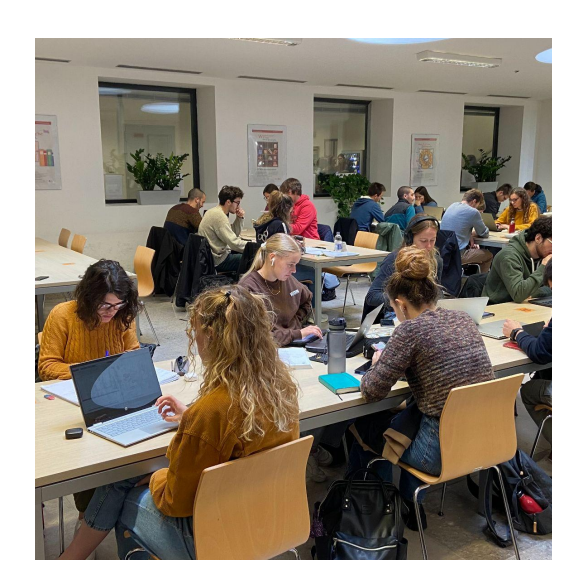

**Monday**-**Thursday** 8:30 a.m - 5:30 p.m. **Friday** 8:30 a.m - 2:00 p.m.

> **87** seats **10** notebooks for loan **15,000** books **2,000** journals **20,000** maps

… and millions of ebooks and ejournals through the University Library System

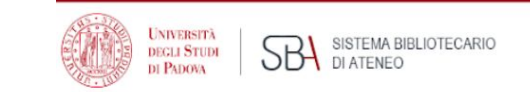

## How to…find a book (when you have only some clues)

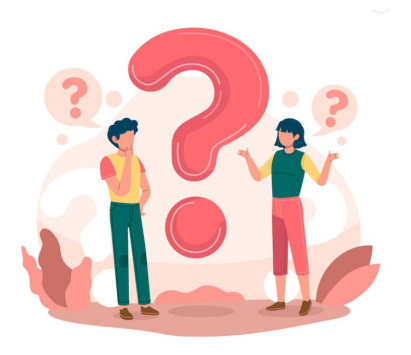

In order to start working on my thesis

"The Egyptian blue pigment: identification, manufacturing techniques, provenance"

I would like to refer to a handbook dedicated to optical microscopy of historical pigments that I saw months ago in the new arrivals section.

It was a sort of dictionary of pigments and, if I'm not wrong, the author was Eastarch…Eastungh… something like that.

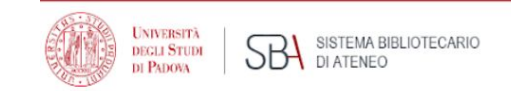

### How to search

It was a sort of **dictionary** of **pigments** and, if I'm not wrong, the author was **East**arch…**East**ungh… something like that.

*Advanced search*:

keywords: dictionary pigment\* author: East\*

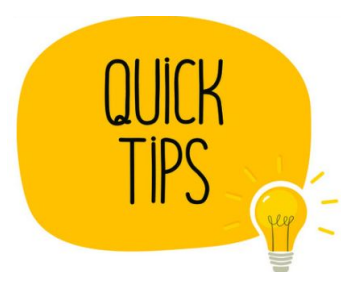

Use only the information you're sure of

The advanced search should be used when the collection of items of interest is large and needs to be narrowed.

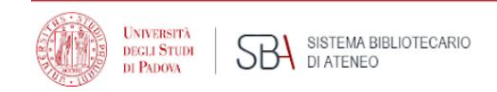

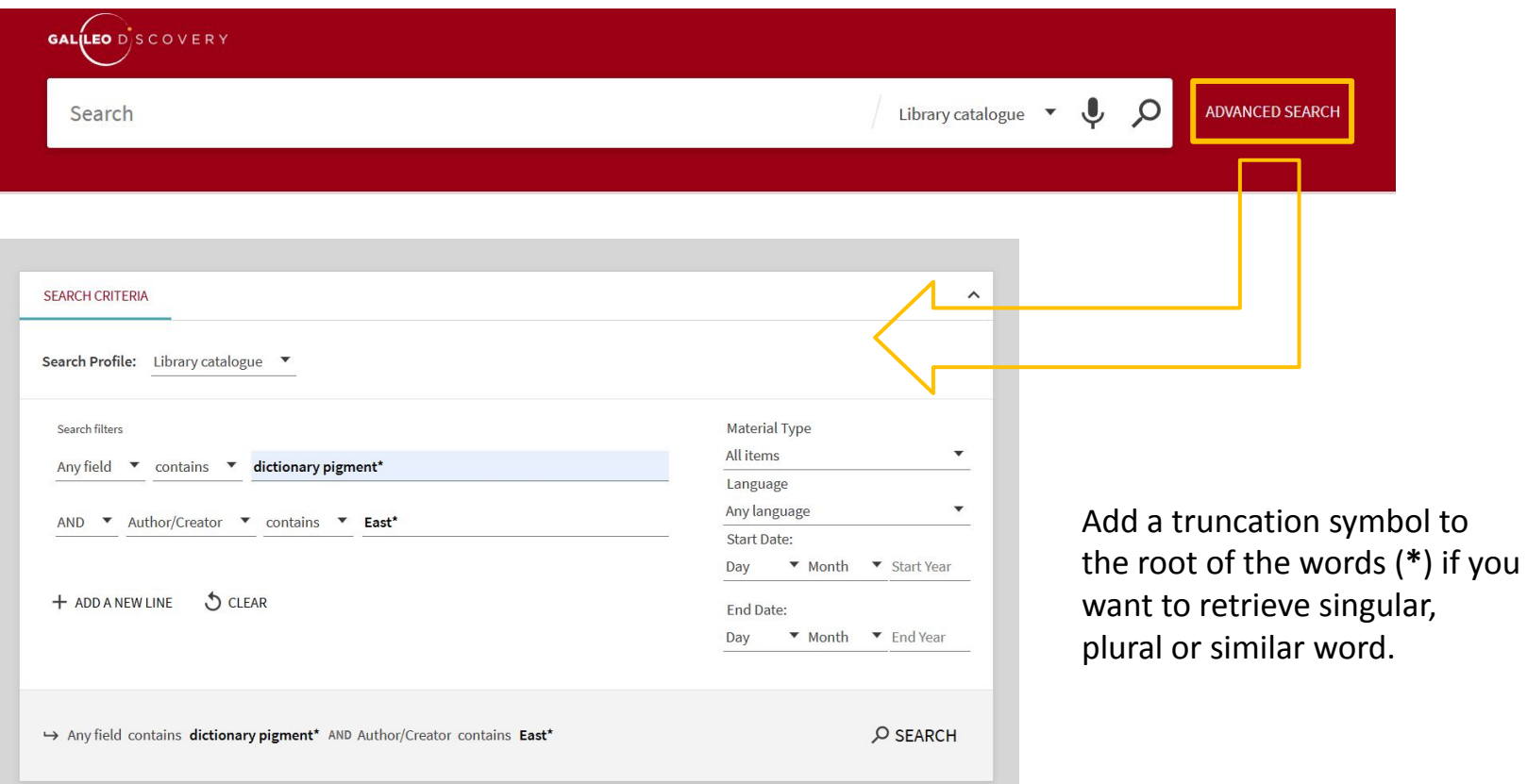

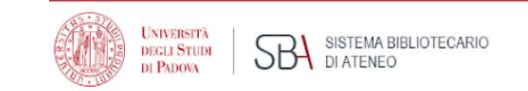

## How to…find a book (when you feel hopeless)

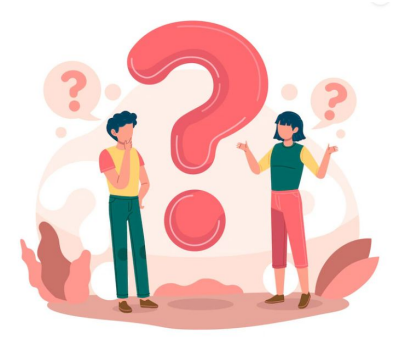

I was looking for this book

Creagh, D.C. and Bradley, D. A. *Radiation in art and archeometry*. Amsterdam: Elsevier, 2000.

but I couldn't find it in GalileoDiscovery.

What can I do?

**EGLI STUD** 

*What is the interlibrary loan service?*

ILL service allows you to borrow materials from another library through your own library

*Is it for free?*

**No**.

€ 6,50: items from Italy

€ 13,50: items from abroad

*How do I ask for an Interlibrary loan?*

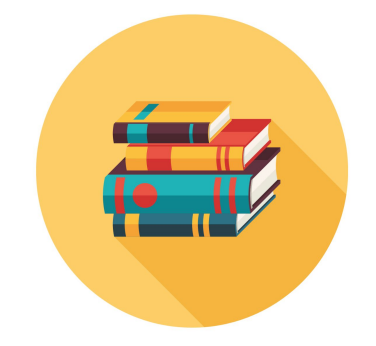

Submit your request by filling out the [online request form](https://bibliotecadigitale.cab.unipd.it/usa-le-biblioteche/ill/form-ucpi).

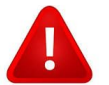

The length of the loan and the possibility of extend it are determined by the lending library.

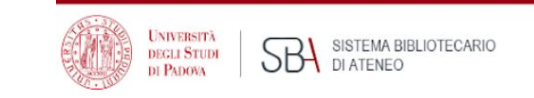

### How to…access an ebook (from home)

For the exam "Materials properties, use and conservation: metals and metallurgical processes" I need this book

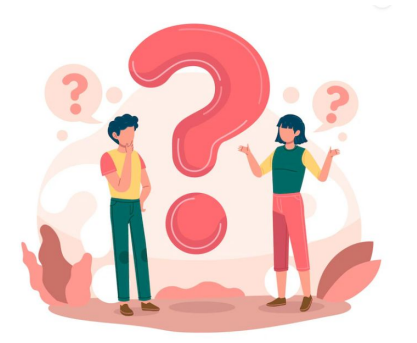

Bachmann, H. G. *The identification of slags from archaeological sites*. Abingdon: Routledge, 2016, [https://doi.org/10.4324/9781315418216.](https://doi.org/10.4324/9781315418216)

and I've found it as ebook in GalileoDiscovery, but I can't open it: why?

### Proxy

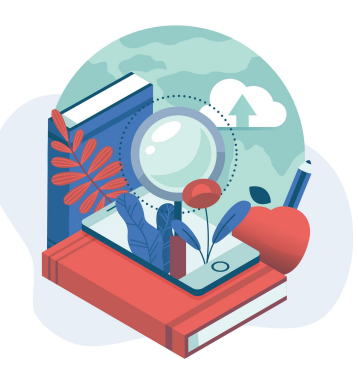

Most of the scientific literature is expensive and **accessible only** by subscriptions reserved for **university users**:

- in campus just connect to **[Eduroam](https://asit.unipd.it/english-version/eduroam/how-access-eduroam)**
- at home set up the browser add-on **[Proxy Docile](https://bibliotecadigitale.cab.unipd.it/en/search-tools/proxy/guide-to-the-auth-proxy-configuration)**

If your proxy is on, you can access from Google to resources the University pays for

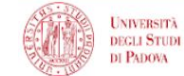

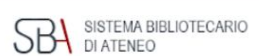

### Let's meet… The Syllabus

Course unit **AUTHENTICATION: CONCEPTS AND METHODS** SU01096701, A.A. 2022/23

Information concerning the students who enrolled in A.Y. 2022/23

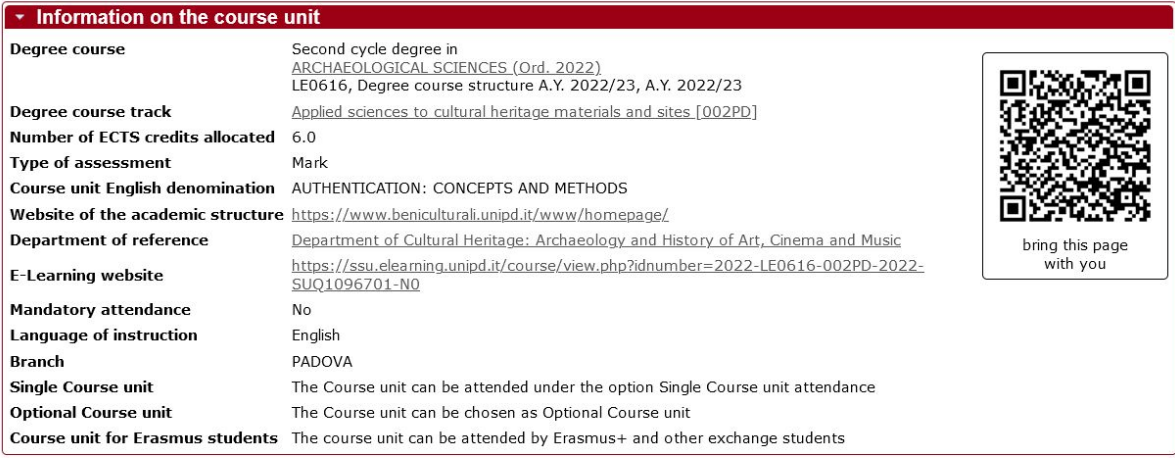

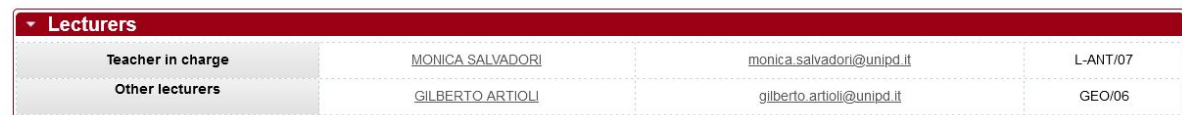

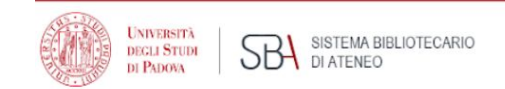

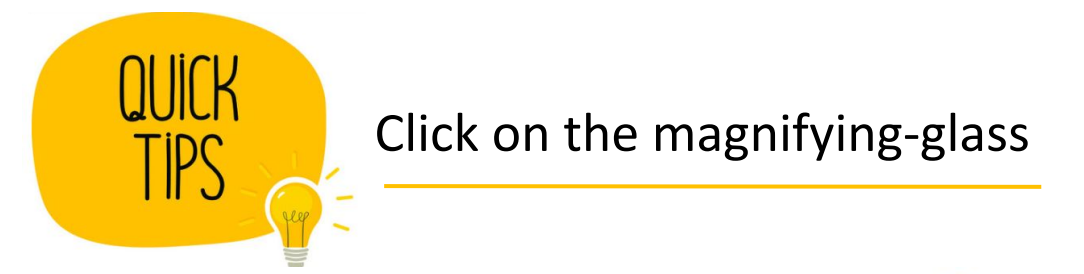

- Craddock, Paul, ed., Scientific investigation of copies, fakes and forgeries. Routledge: --, 2009.
- Scott, David A., Art: authenticity, restoration, forgery. --: ISD LLC, 2016.
- · Preto P., Falsi e falsari nella Storia. Dal mondo antico a oggi,. Roma: --, 2020. pp. 11-24, 25-38, 355-362, 363-366, 367-428.

#### Q

. Fontannaz D., Falsare Humanum Est. Un atelier de faussaires en Italie méridionale, Ostraka, VIII, 1, pp. 35-98. --: --, 1999.

#### $\mathbf Q$

• Zamparo L., From Materiality to Authenticity: methodological observations, in Baggio M., Bernard E., Salvadori M., Zamparo

L. (eds.), Anthropology. Padova: --, 2019.

- · Ferretti M., Il contributo dei falsari alla storia dell'arte, in Annali della Scuola Normale Superiore di Pisa, Classe di Lettere e Filosofia, 1, -: --, 2009.
- .- Blake McHam S., Pliny and the Artistic Culture of the Italian Renaissance: The Legacy of the Natural History. New Haven: --,  $2013. Q$

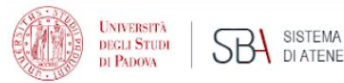

### SISTEMA BIBLIOTECARIO

## In the second part of this workshop you'll learn more about

- how to find a journal
- how to find an article
- how to access an ejournal
- how to ask for help

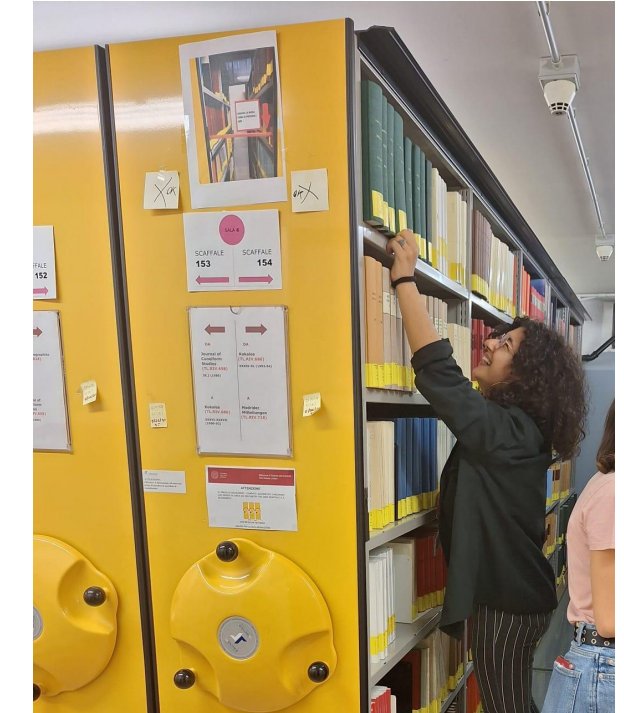

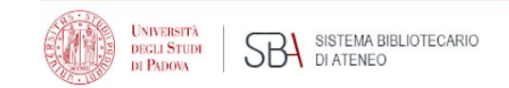

### It is not on books alone…

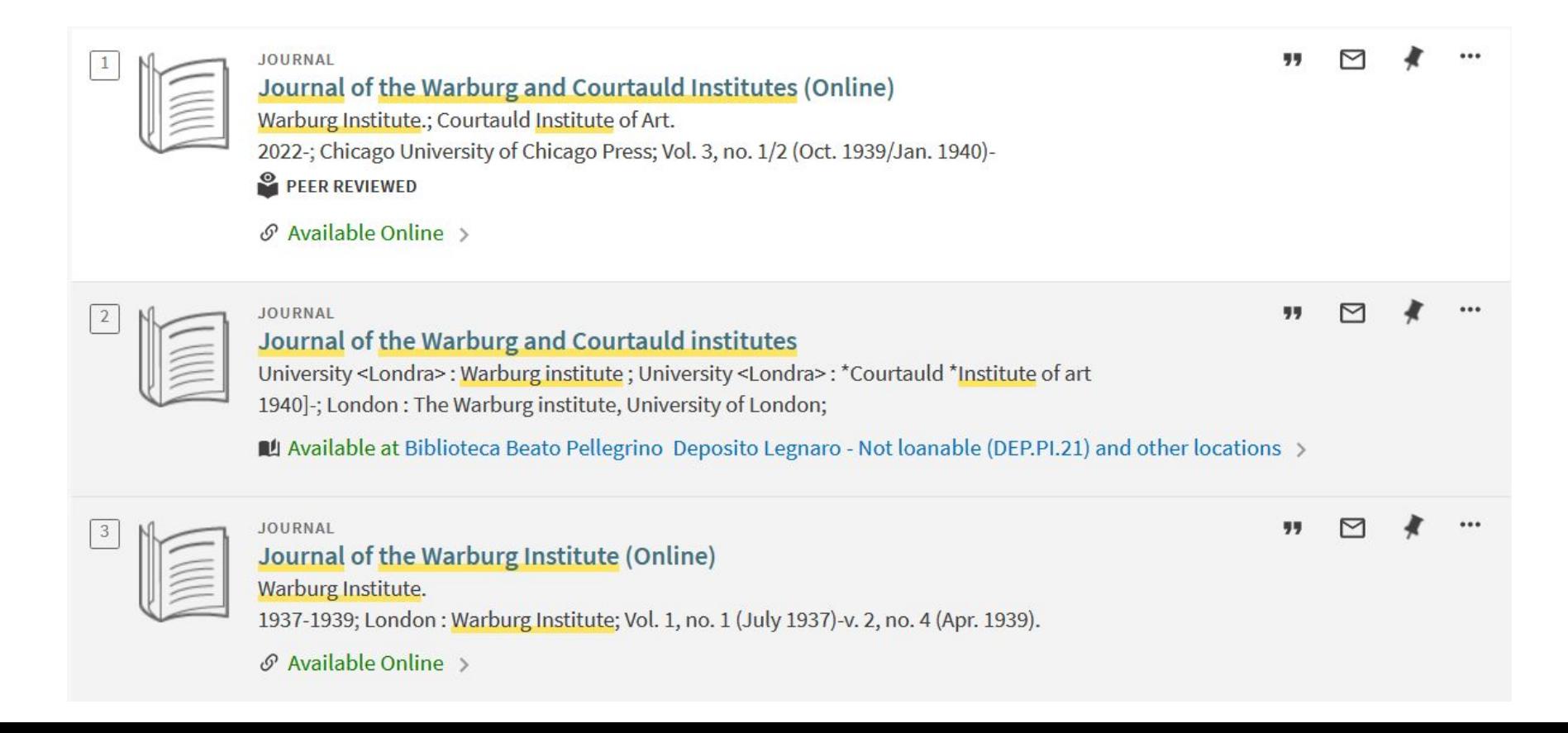

### Journals

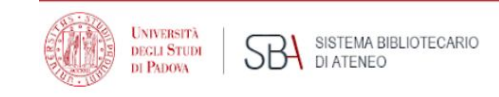

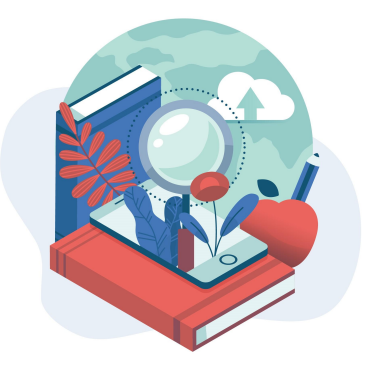

An academic journal or scholarly journal is a periodical publication in which scholarship relating to a particular academic discipline is published. [...]

They nearly-universally require *peer-review* or other scrutiny from contemporaries competent and established in their respective fields.

"Academic journal." *Wikipedia, The Free Encyclopedia*. Wikipedia, The Free Encyclopedia, 20 Feb. 2023. Web. 20 Feb. 2023.

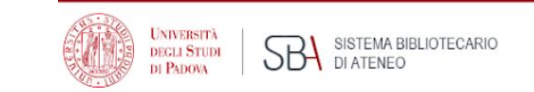

## How to…find a journal (when you have one in mind)

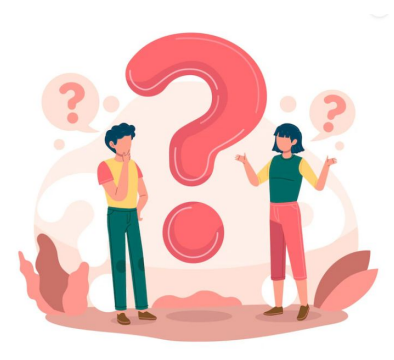

In order to start working on my thesis "The bricks of ancient Nora (Sardinia, Italy)" my supervisor suggests having a look to the journal Quaderni Norensi.

Where can I find it?

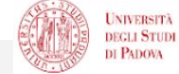

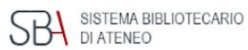

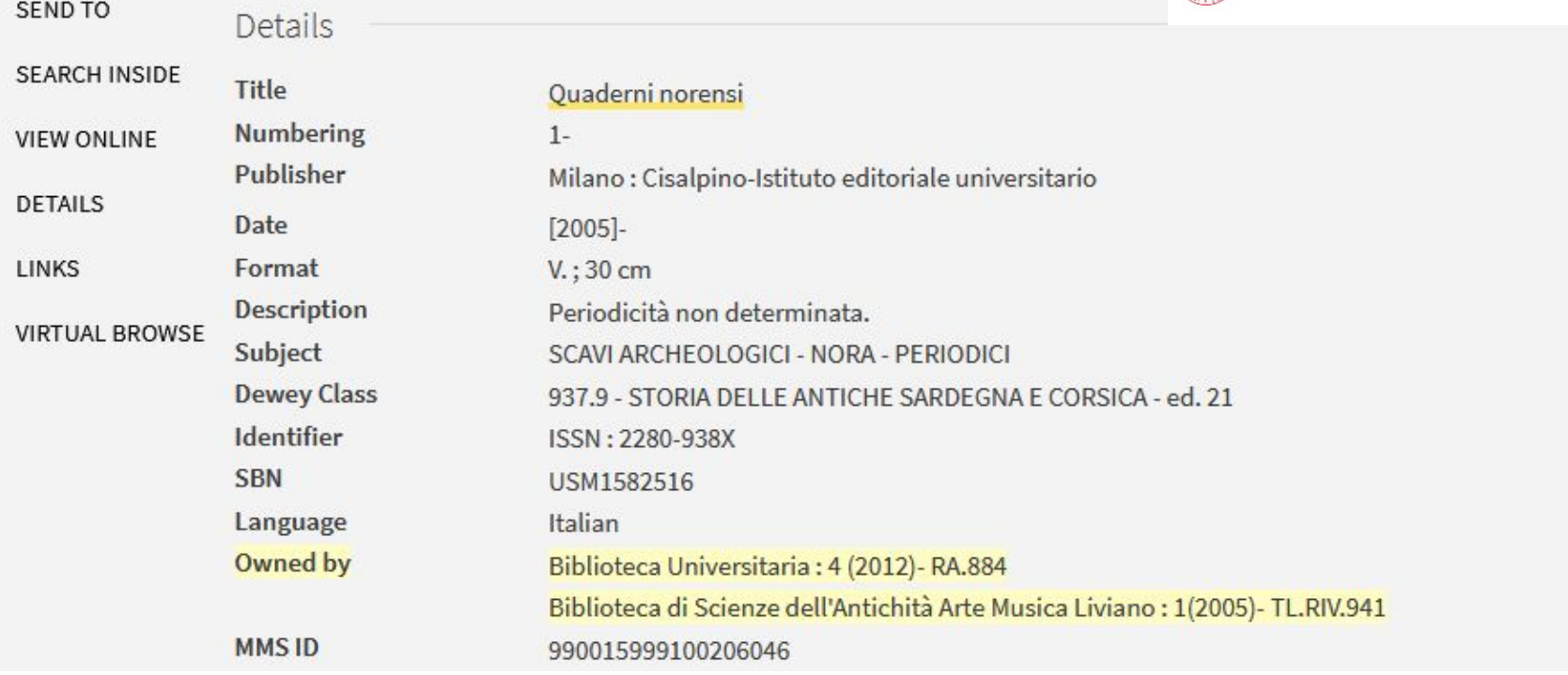

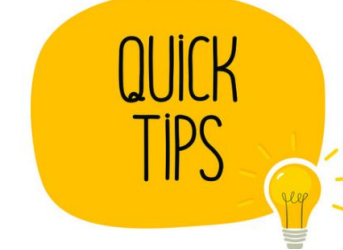

### Look at the "Owned by" section

### Journals

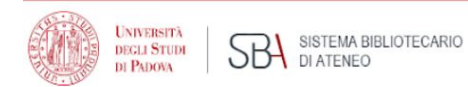

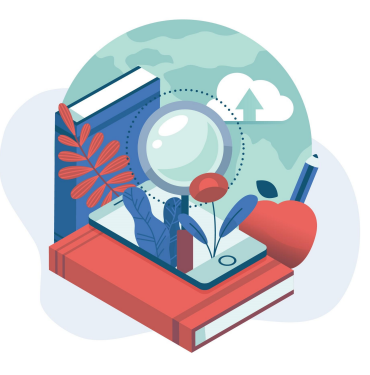

An academic journal or scholarly journal is a *periodical* publication [...] Content typically takes the form of *articles…*

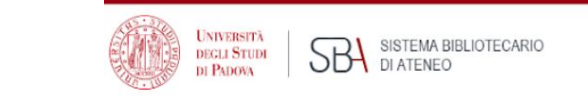

## How to… find an article (that is not available online)

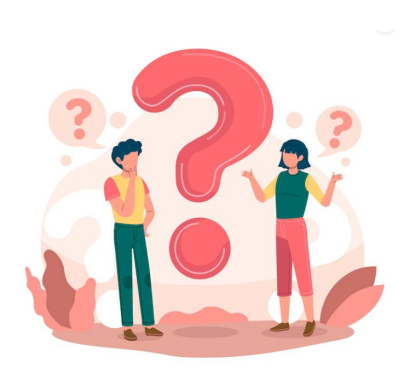

I'm studying about "Authentication: concepts and methods", and I want to read this article cited in the course syllabus.

Fontannaz D., Falsare Humanum Est. Un atelier de faussaires en Italie méridionale, Ostraka, VIII, 1, pp. 35-98. 1999.

What I need to put into GalileoDiscovery to find it?

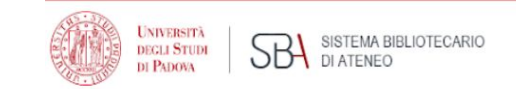

### How to search (1)

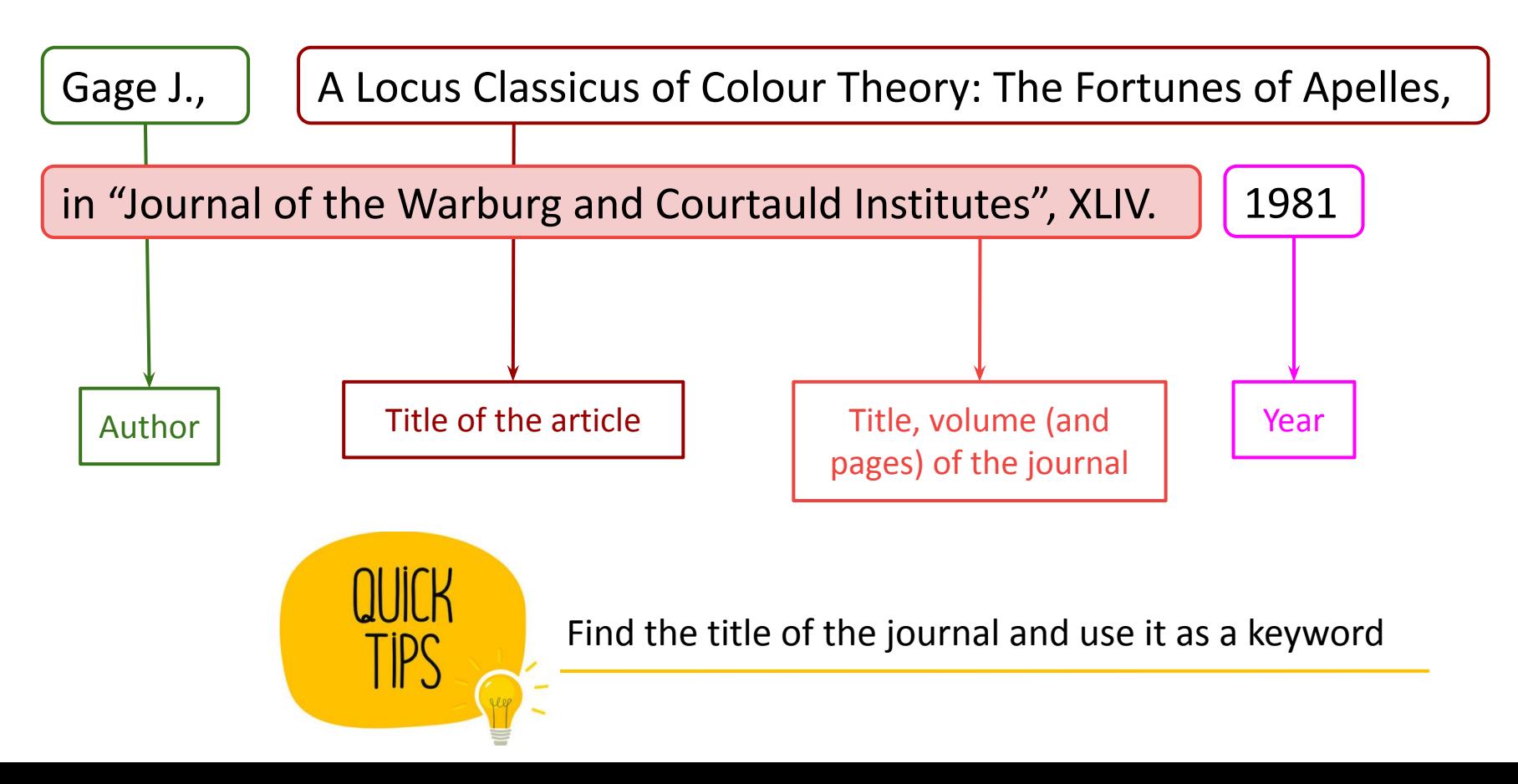

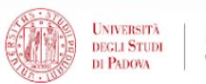

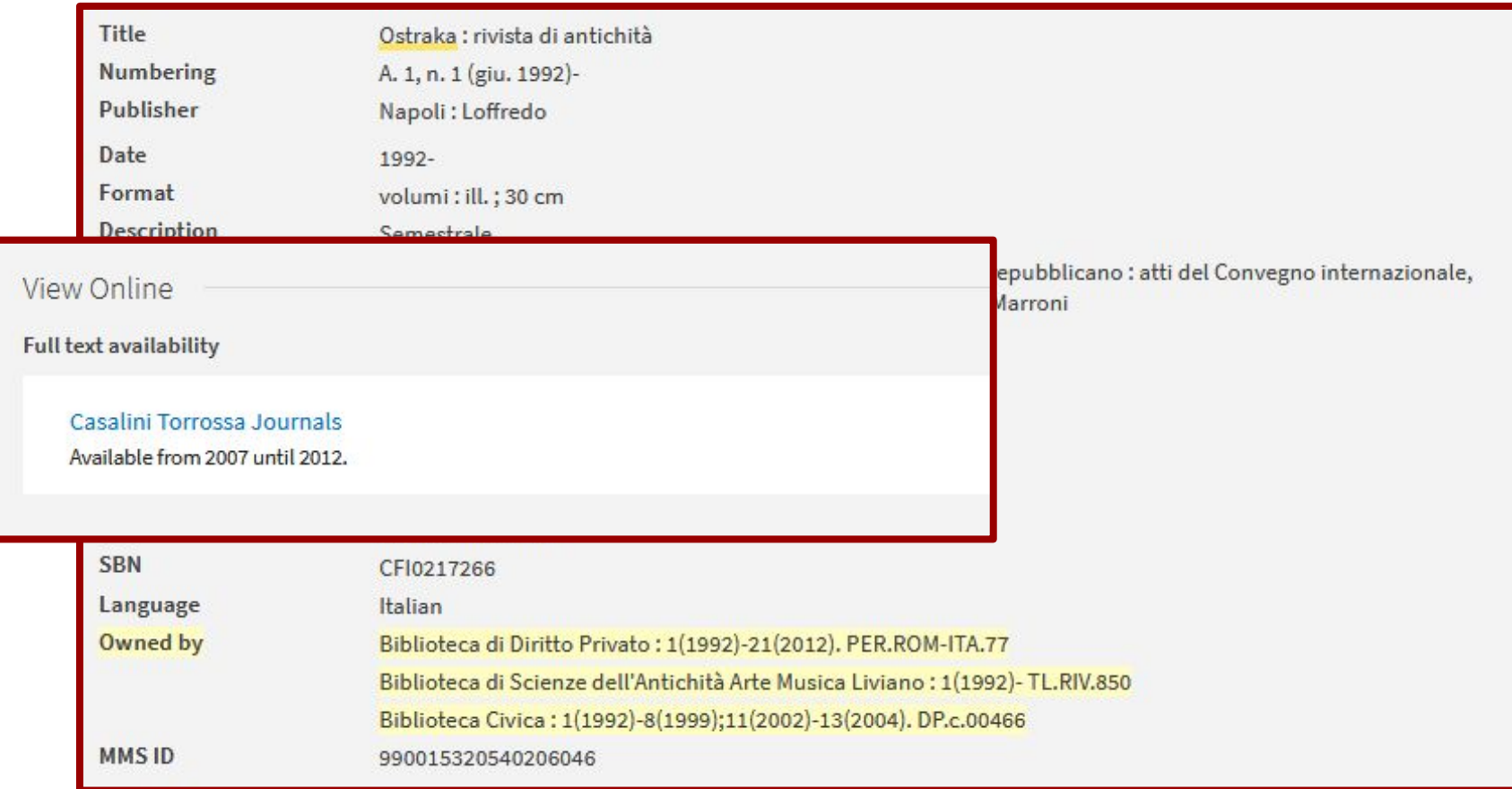

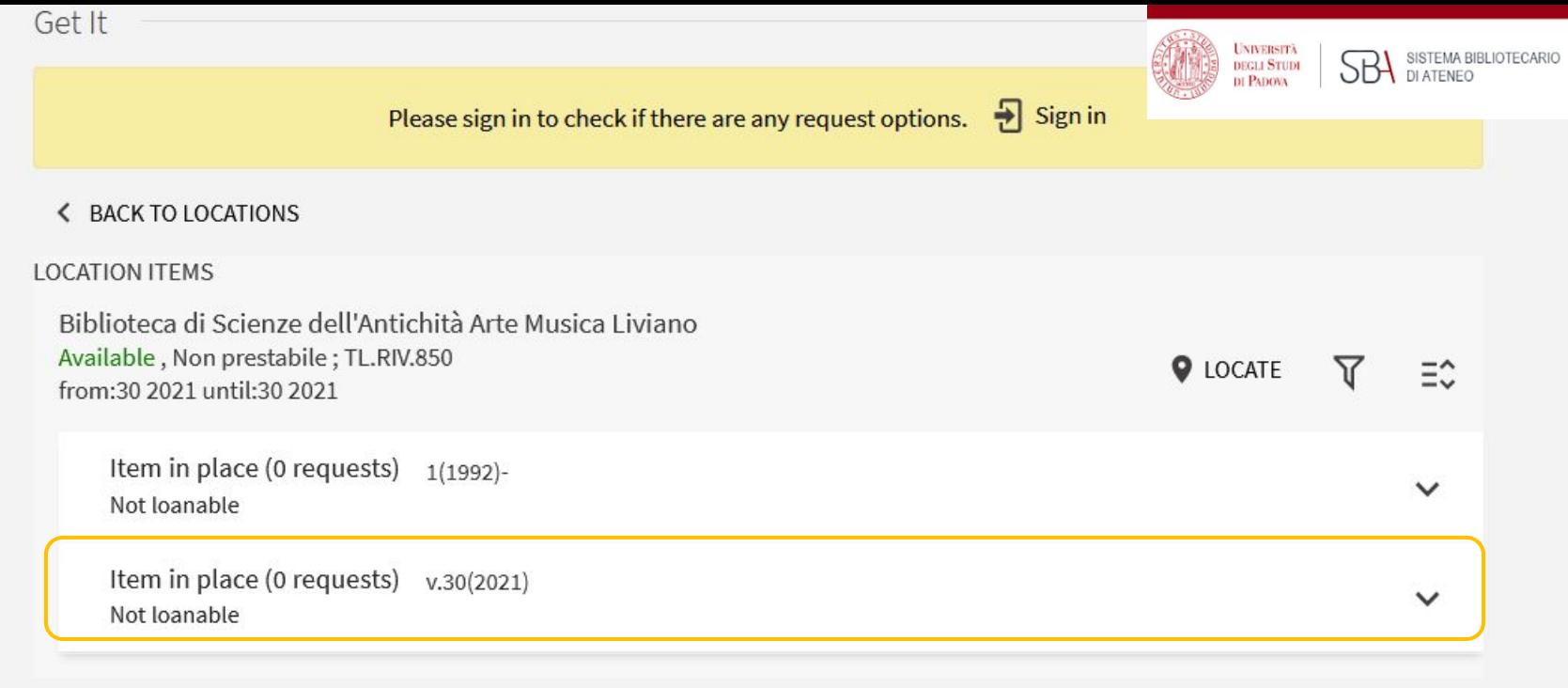

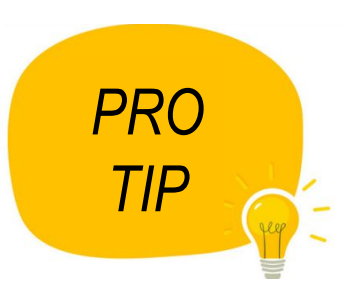

If you click on a journal location, you can see which one is the newest issue delivered to the library.

## How to… find an article (when you have one in mind)

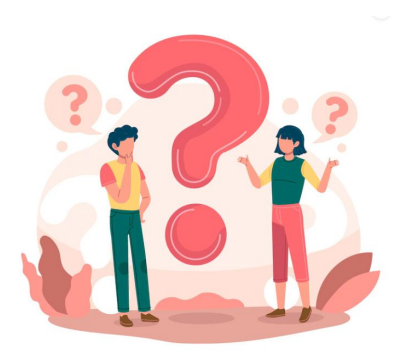

I'm still studying about "Authentication: concepts and methods", and I want to read this article cited in the course syllabus.

Gage J., A Locus Classicus of Colour Theory: The Fortunes of Apelles, in "Journal of the Warburg and Courtauld Institutes", XLIV. 1981.

**NIVERSIT** 

**DECLI STUD II PADOVA** 

SISTEMA BIBLIOTECARIO

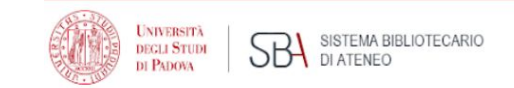

### How to search (2)

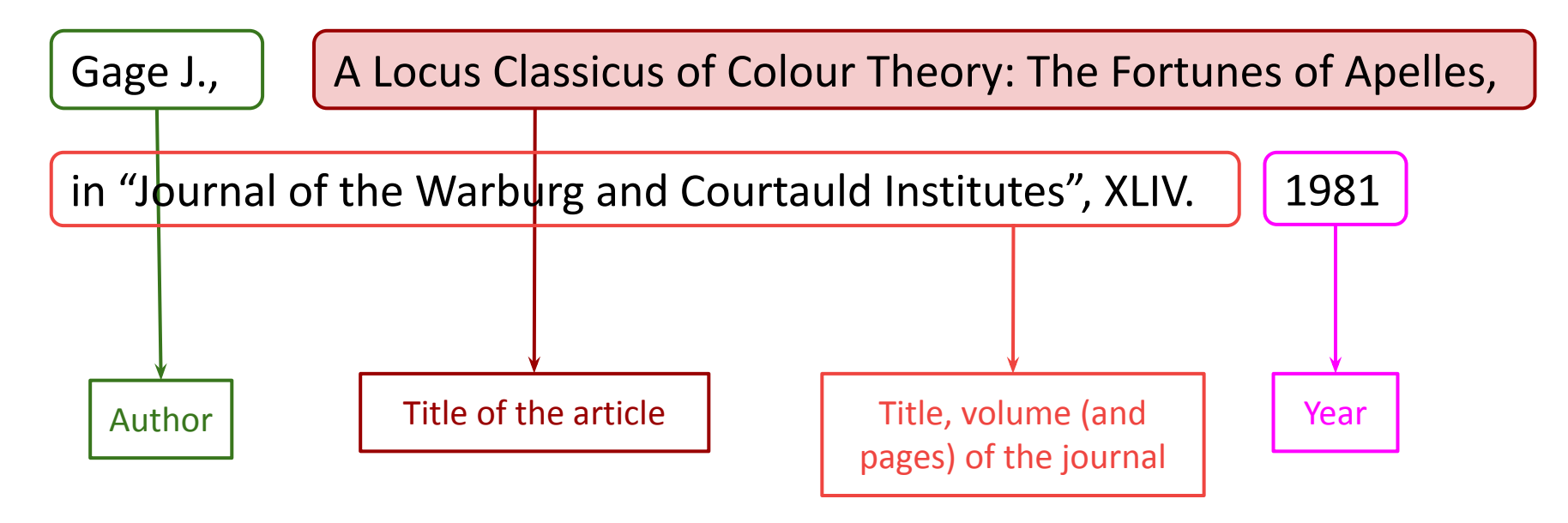

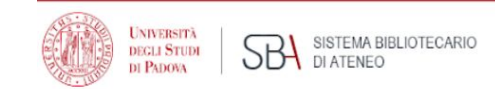

### How to search (2)

**GALILEO** DISCOVERY A Locus Classicus of Colour Theory: The Fortunes of Apelles

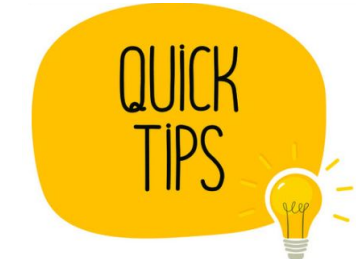

Switch from "library catalogue" to "electronic resources" or "Everything" and search for the article title.

 $\times$ 

**Electronic resources** 

### How to… find an article and read it online

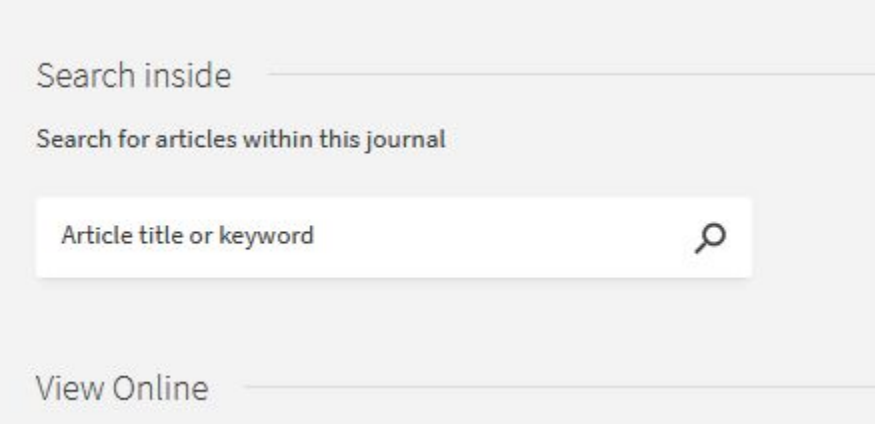

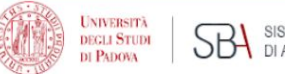

## Need more practice with articles/journals?

<https://app.wooclap.com/LIBRARY2023/questionnaires/652844098d677f29acb95fc9>

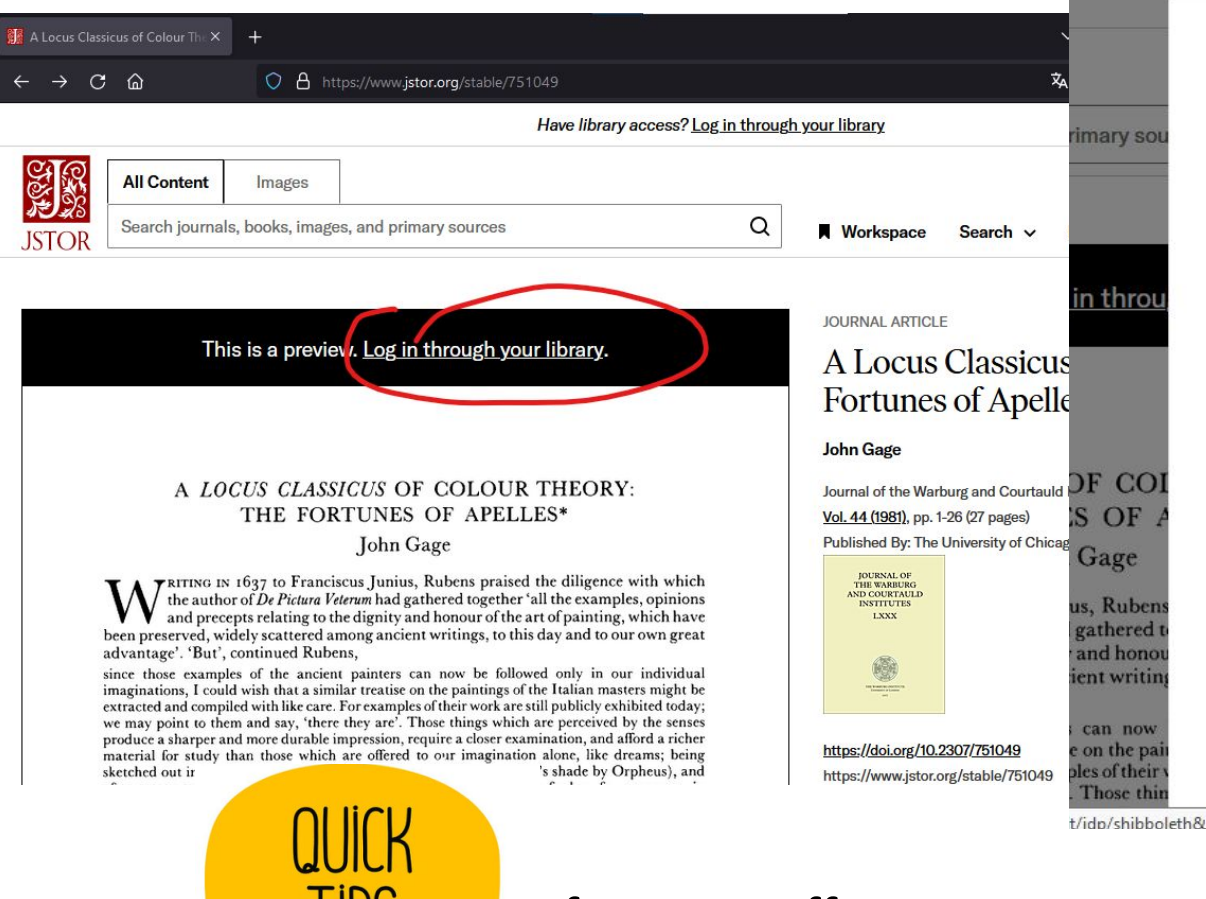

### Log in through your institution

**UNIVERSITÀ** 

**DECLI STUDI** 

DI PADOVA

**SBA** 

SISTEMA BIBLIOTECARIO

×

**Search** 

Class

 $of A$ 

urg and Co

26 (27 page

**Iniversity** 

DI ATENEO

#### **SEARCH FOR YOUR INSTITUTION**

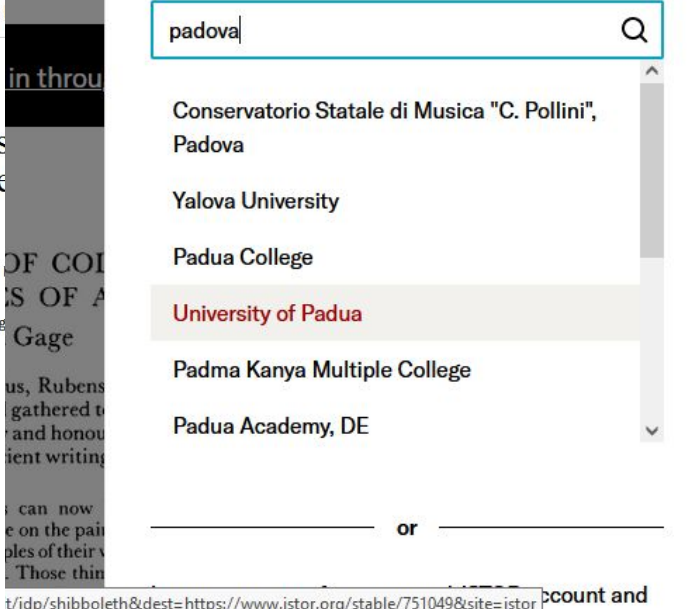

If you are off campus, access via [SingleSignOn](https://bibliotecadigitale.cab.unipd.it/en/search-tools/off-campus-connection-to-electronic-resources-via-single-sign-on-sso)...

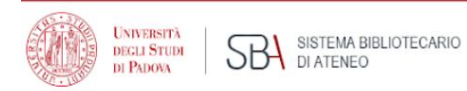

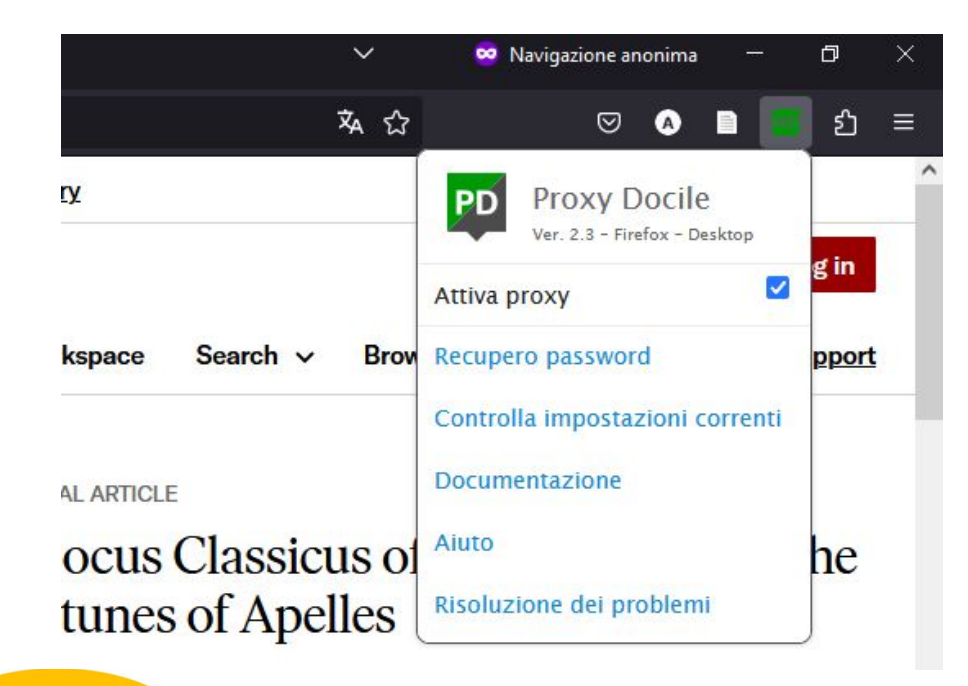

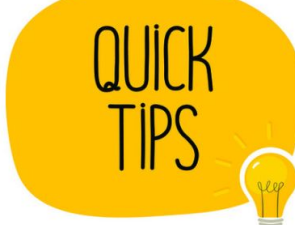

... or via [Auth-proxy service](https://bibliotecadigitale.cab.unipd.it/en/search-tools/proxy/auth-proxy)

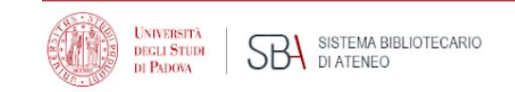

### [Document Delivery](https://bibliotecadigitale.cab.unipd.it/en/using-the-libraries/document-delivery)

*What is document delivery service?*

DD service allows you to have articles and part of books (up to 15% of the total pages) from another library through your own library.

*Is it for free?*

Most of the times. If not, we will let you know.

*How do I ask for a Document Delivery?*

Submit your request by login to [Nilde](https://nilde.bo.cnr.it/), select your preferred library and fill out the form.

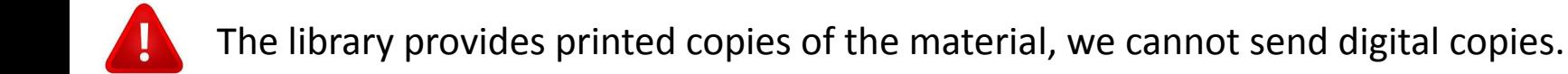

## Need help?

- GalileoDiscovery feedback
- [Library helpline](https://bibliotecadigitale.cab.unipd.it/en/helpline)
- Ask a librarian! biblio.geoscienze[@unipd.it](mailto:mariagrazia.biga@unipd.it) [biblio.liviano@unipd.it](mailto:biblio.liviano@unipd.it)

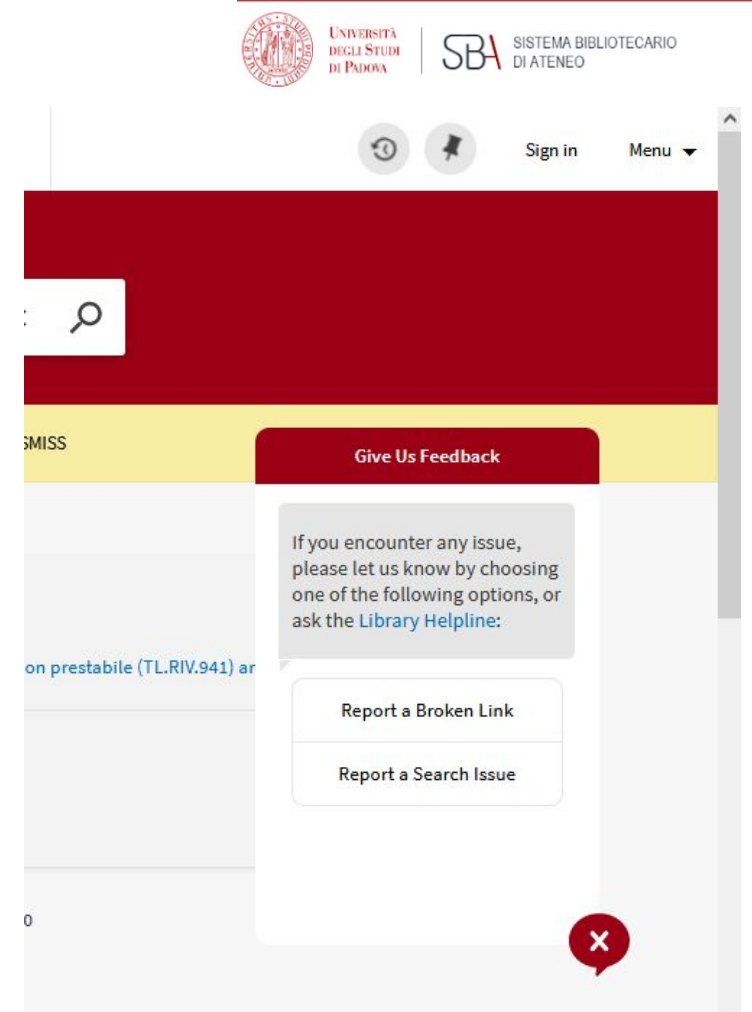